# **Auf einen Blick**

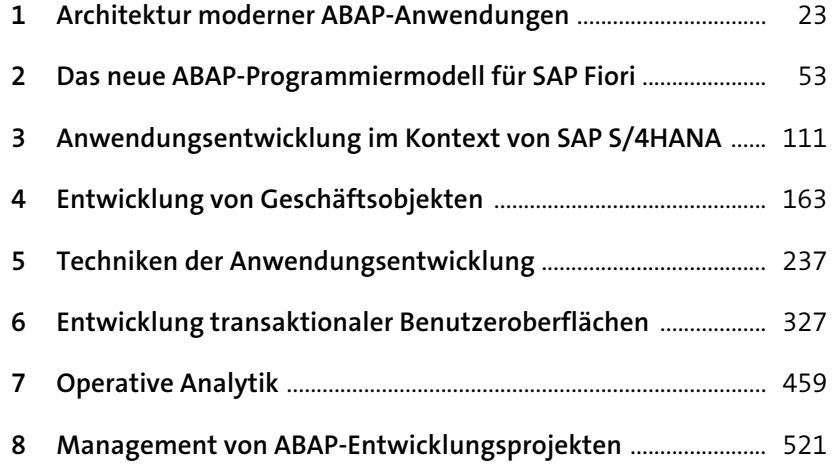

# **Inhalt**

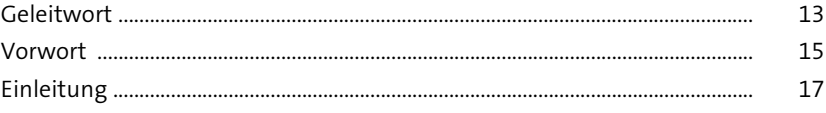

## **1 Architektur moderner ABAP-Anwendungen** 23

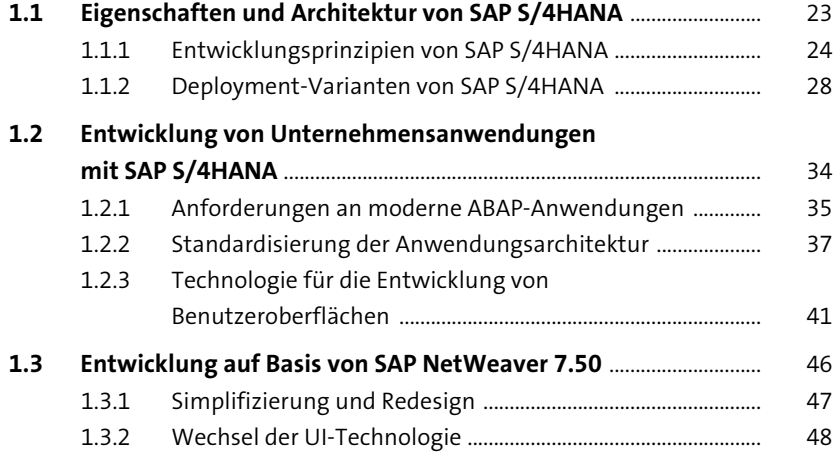

## **2 Das neue ABAP-Programmiermodell für SAP Fiori** 53

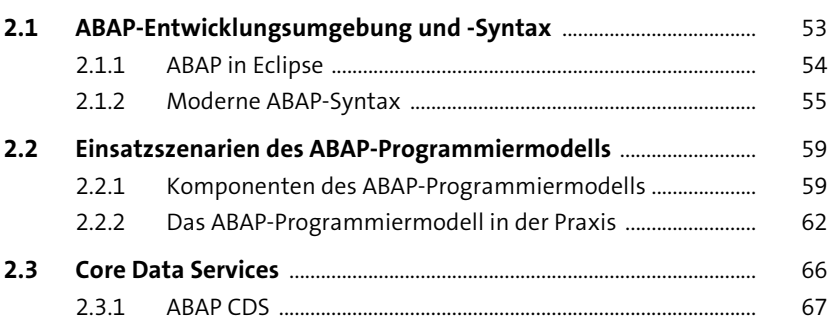

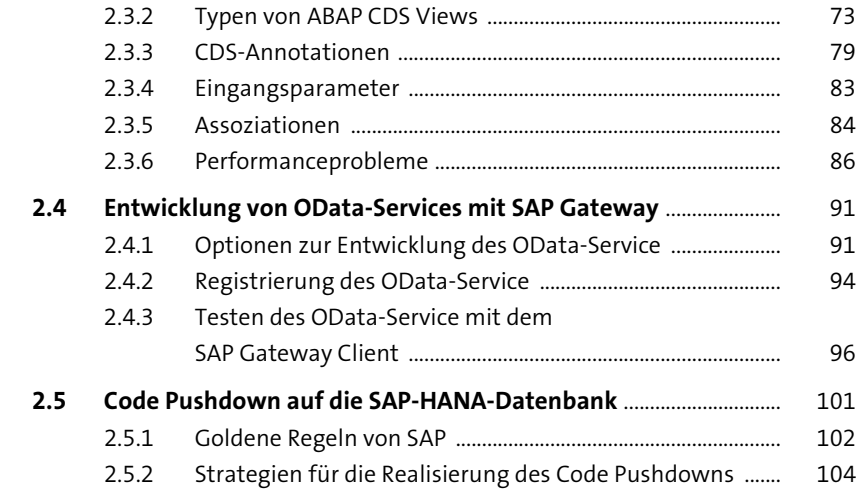

### **3 Anwendungsentwicklung im Kontext von SAP S/4HANA** 111

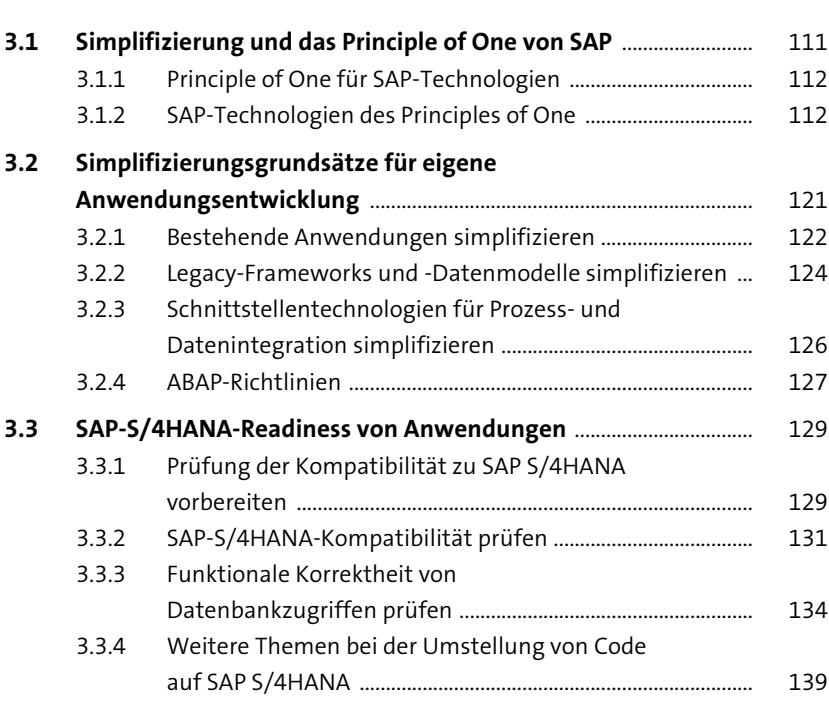

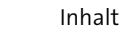

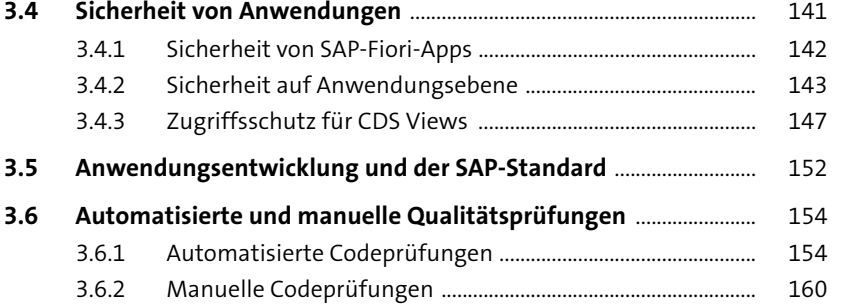

## **4 Entwicklung von Geschäftsobjekten** 163

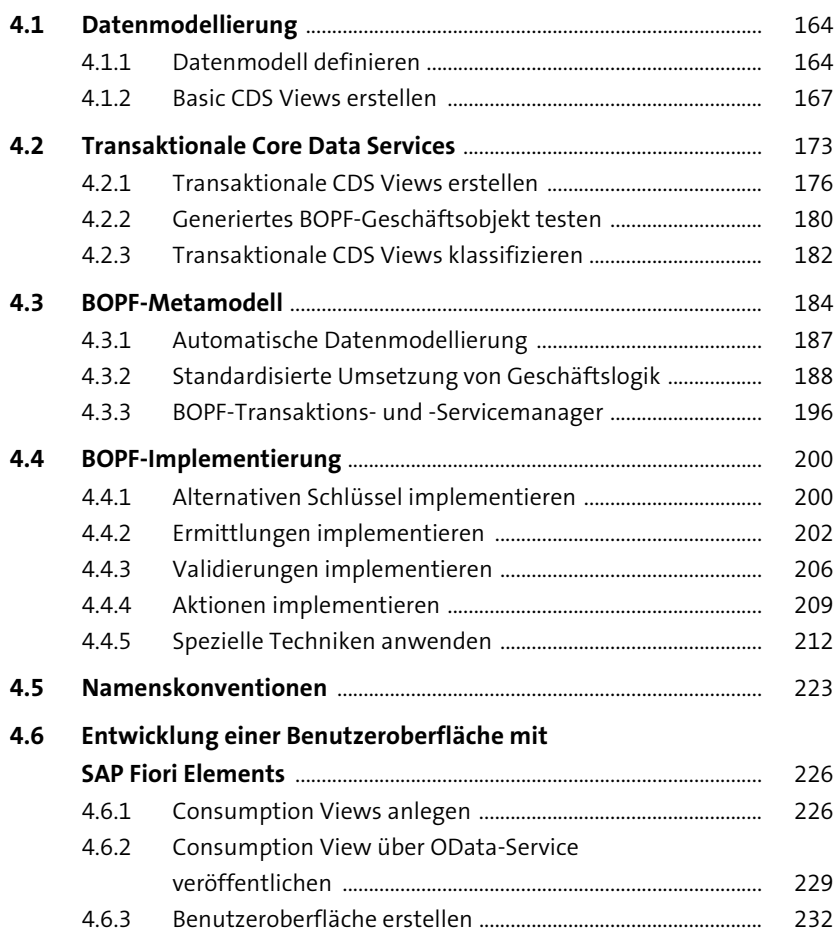

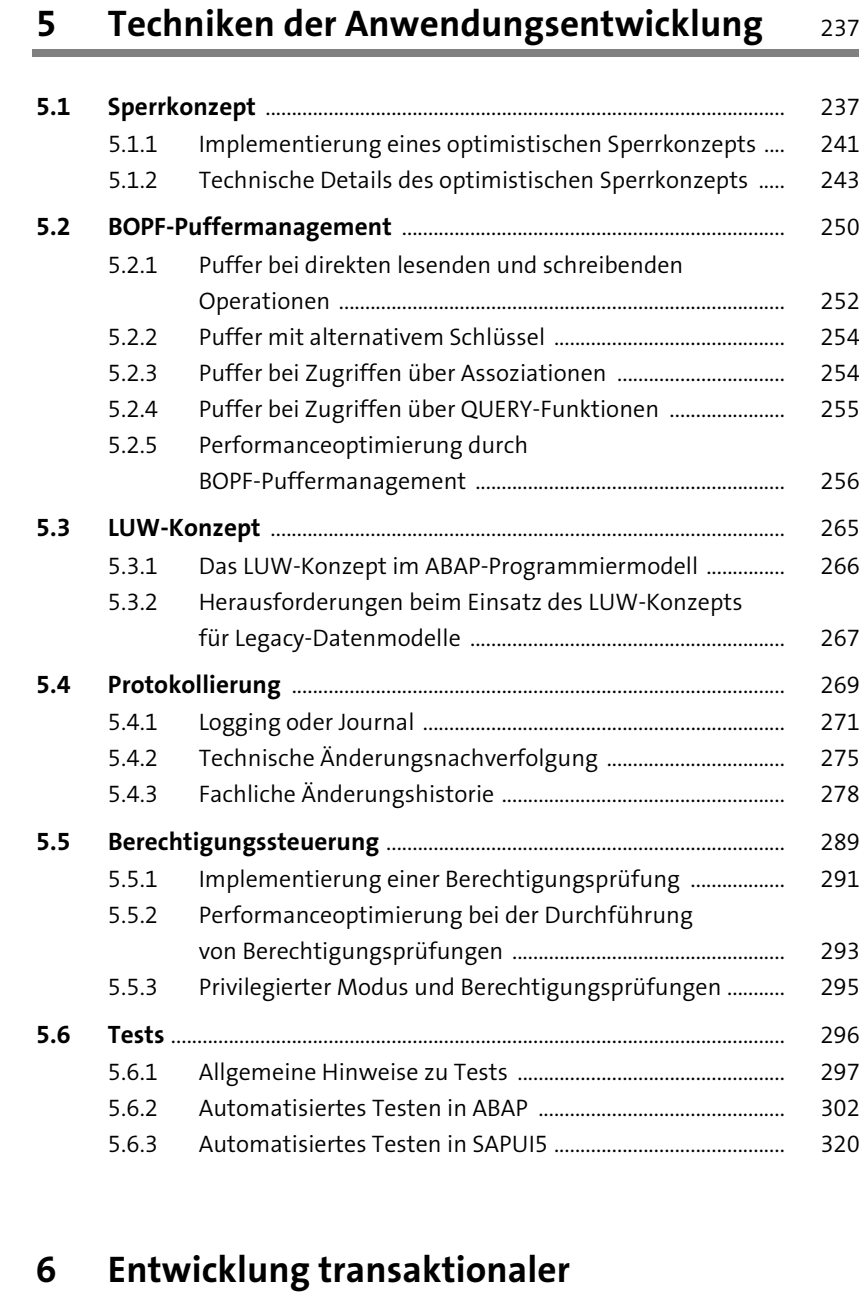

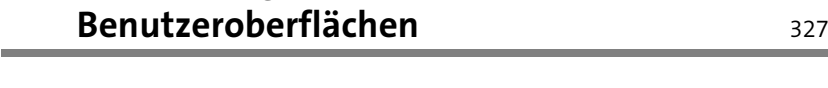

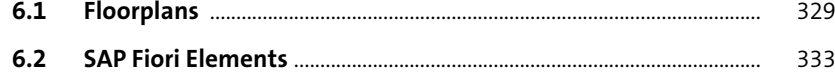

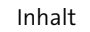

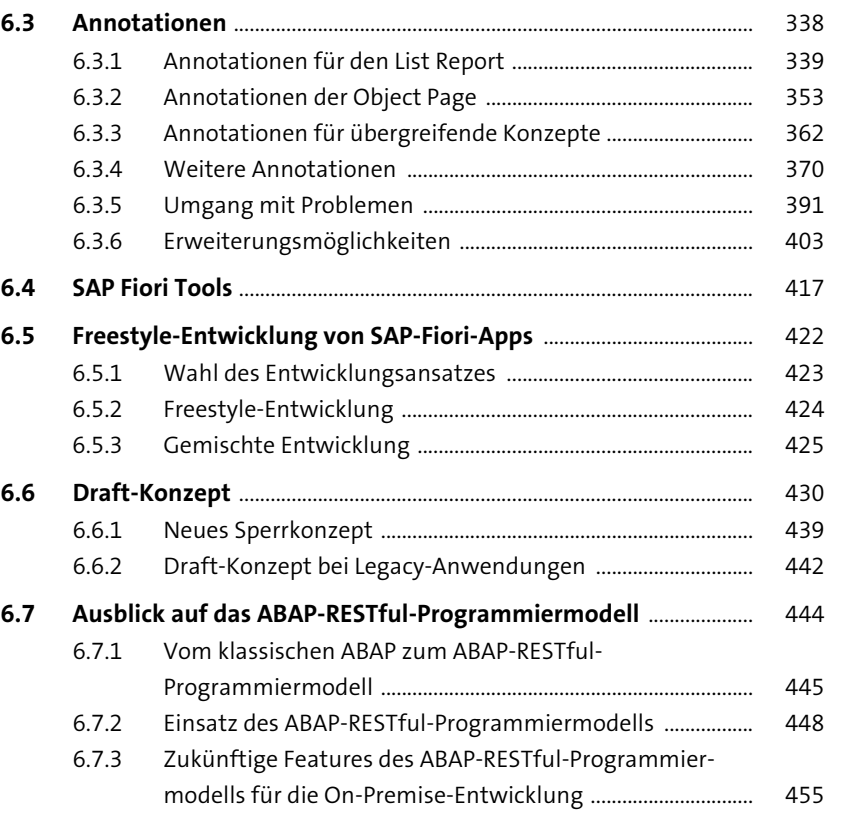

# **7 Operative Analytik** 459

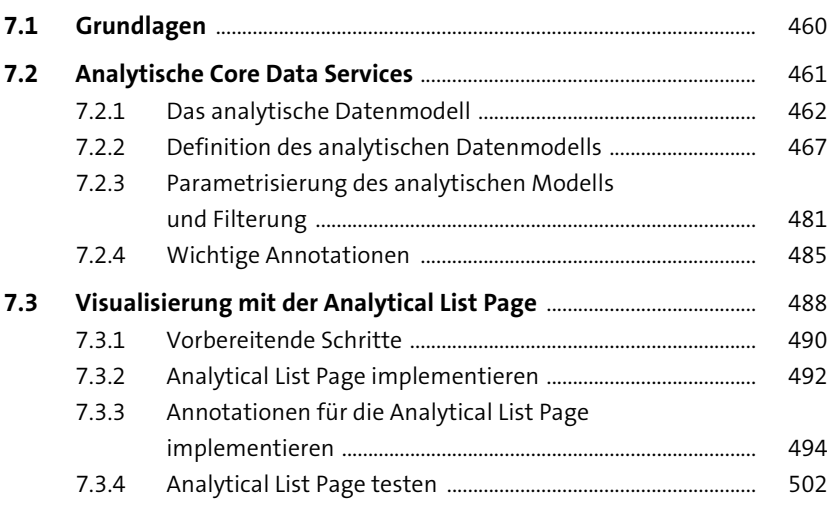

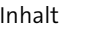

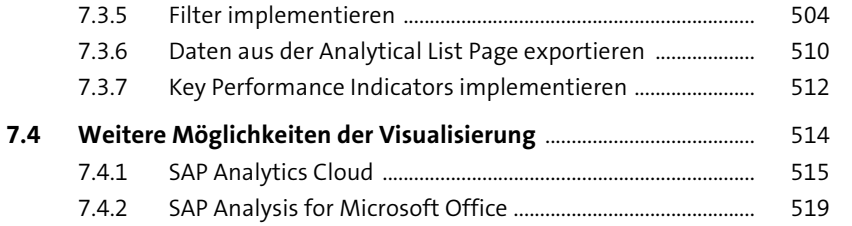

#### **8 Management von ABAP-Entwicklungsprojekten** <sup>521</sup>

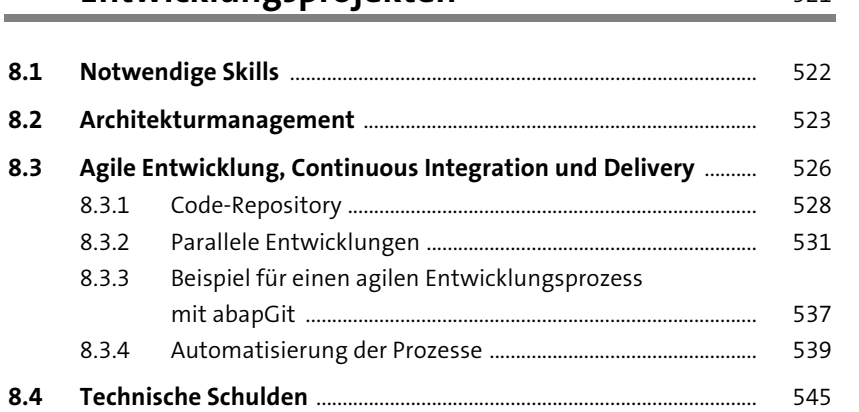

# **Anhang** 549

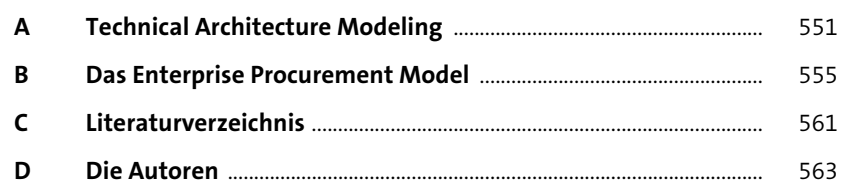

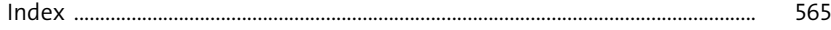